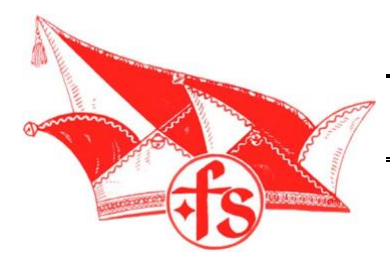

## Faslamsbrüder Stöckte e.V.

Gruppenname:

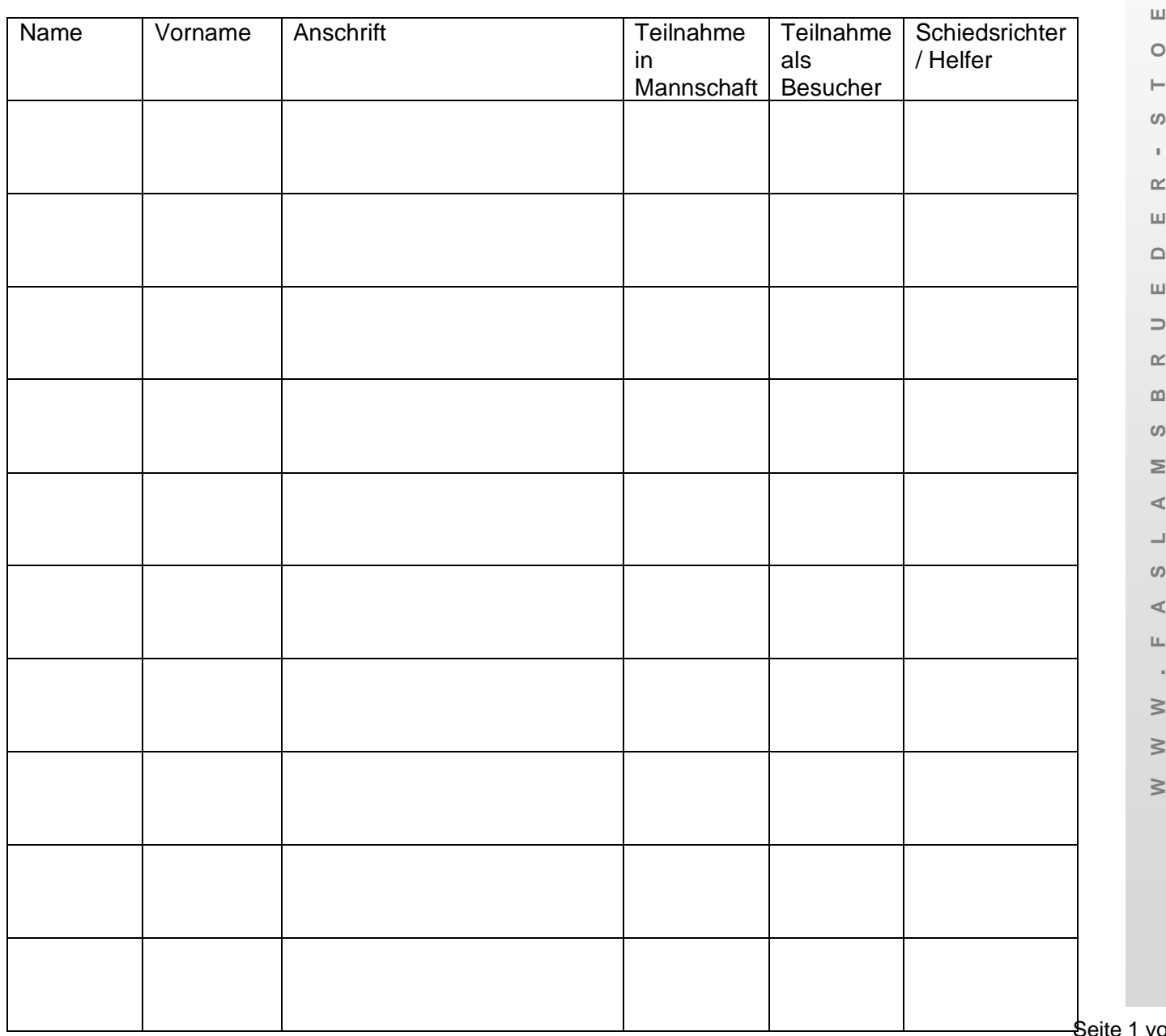

on 1

**Hamburger Sparkasse** IBAN: DE 70 2005 0550 1387 1307 82 BIC: HASPDEHHXXXX

Hoopter Straße 256 21423 Winsen (Luhe) **Vereinsregister:** 110112 Lüneburg

**Faslamsbrüder Stöckte eV**

Geschäftsführender Vorstand<br>1. Vorsitzende: Susann Fasch Susann Fascher 2. Vorsitzender: Martin Hornig Schatzmeisterin: Fabienne Tange

**Steuernummer:** 50/270/05071 **Finanzamt:** Winsen (Luhe) **Volksbank Lüneburger Heide eG** IBAN: DE 18 2406 0300 0511 3296 00 BIC: GENODEF 1NBU

**GläubigerID:** DE70ZZZ00000156819

ш  $\mathrel{\triangle}$